<span id="page-0-0"></span>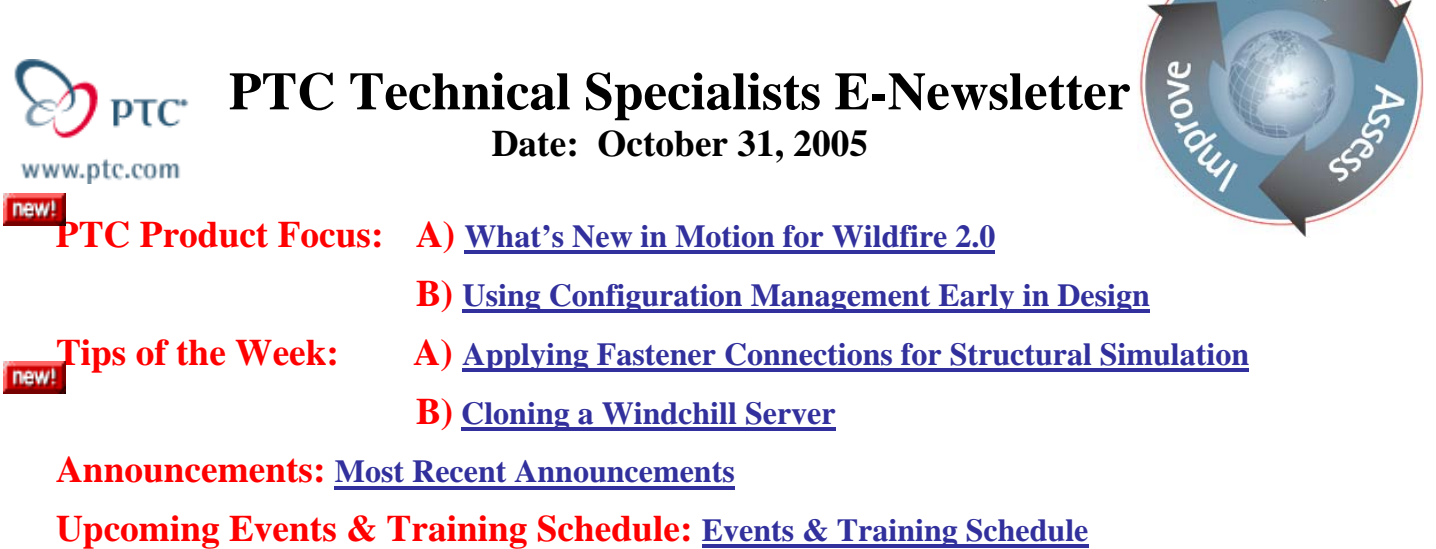

## **PTC Product Focus**

**What's New in Motion for Wildfire 2.0** 

[Click Here To View](http://members.shaw.ca/jpeng/newsletter/PTC_Technical_Specialists_E-Newsletter_10-31-2005_A.pdf)

[Back To Top](#page-0-0)

### **PTC Product Focus**

### **Using Configuration Management Early in Design**

Configuration management can play an important role in the design process. Understanding the configuration of a particular design early in the design process helps designers understand which combinations of prototype part versions are being built or tested at a given time for a given assembly. This makes it easier to track issues and test documentation against the specific component versions that make up a prototype configuration.

### **Accurate Tracking of Prototype Assemblies**

Instead of waiting for drawings, test engineers can utilize 3D ProductView representations that accurately represent the prototype configuration for assembly of physical prototypes for testing much earlier in the process. Tracking and managing the 3D representations relative to the product configuration is critical in supporting this activity. If inaccurate configurations of 3D representations are delivered for use in test or to physical prototype, inaccurate test results, redundant testing, or even physical prototype damage can occur resulting in costly rework. Tracking configurations relative to prototypes gives designers 100% accuracy and confidence in the configuration that is being built or tested. PDMLink offers rich functionality such as Baselines, End Item Configurations, and Problem Reporting that can help the designer better track which component versions were used as well as what problems were identified in assembling or testing a prototype configuration.

l ear<sub>r</sub>

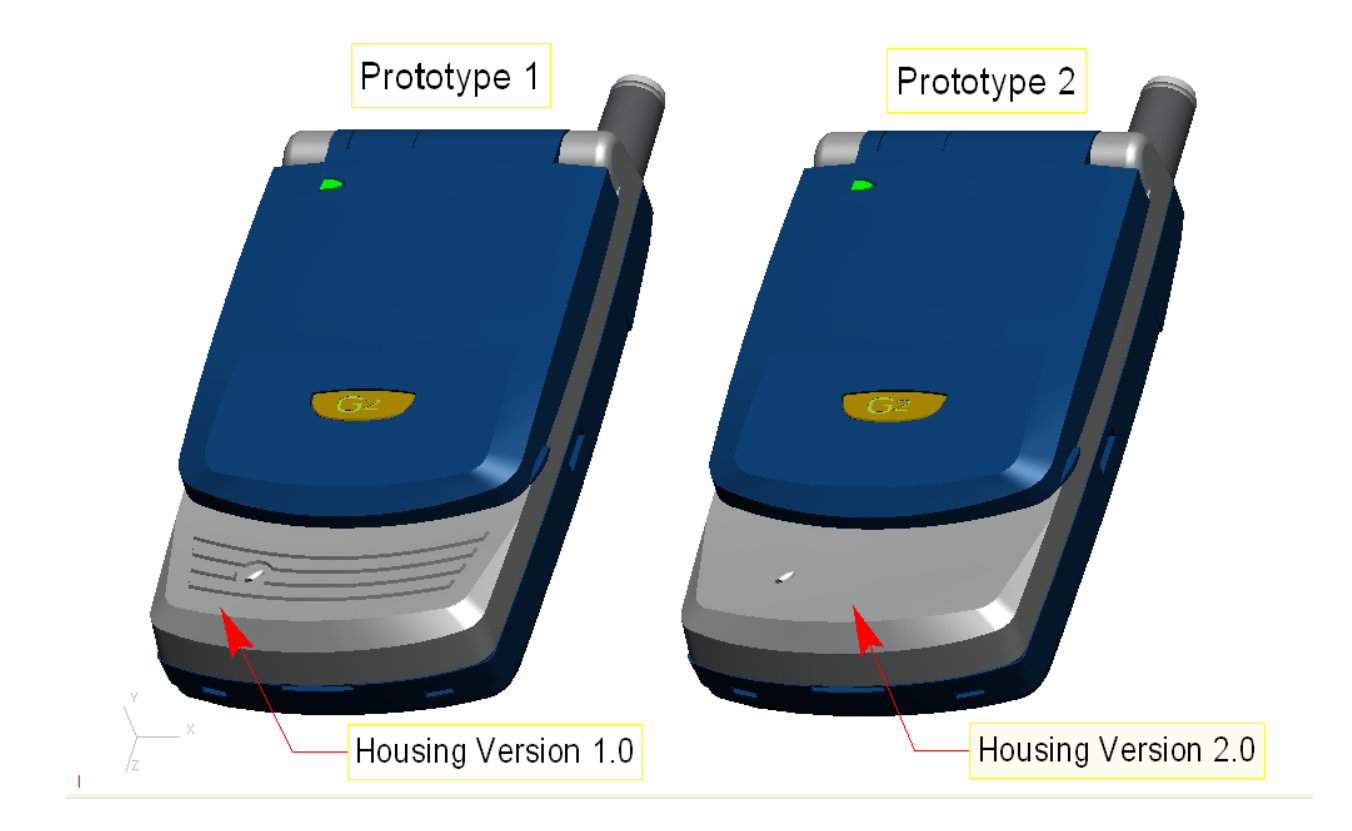

### **Problem Reporting against Prototypes**

Problem Reports (a component of the CMII change process in PDMLink) can also be used to track issues that are identified in prototype testing. Problem Reports are associated to specific Enterprise Part versions that are populated into a Baseline or End Item Configuration, making it easy to see which problems are exposed and/or resolved in a particular prototype build. If a particular problem does not get resolved, test and prototype engineers are aware of the issue and can account for it in testing the next prototype build. Collecting and reporting against the information stored in problem reports can also provide "lessons learned" that can be utilized on new products or projects.

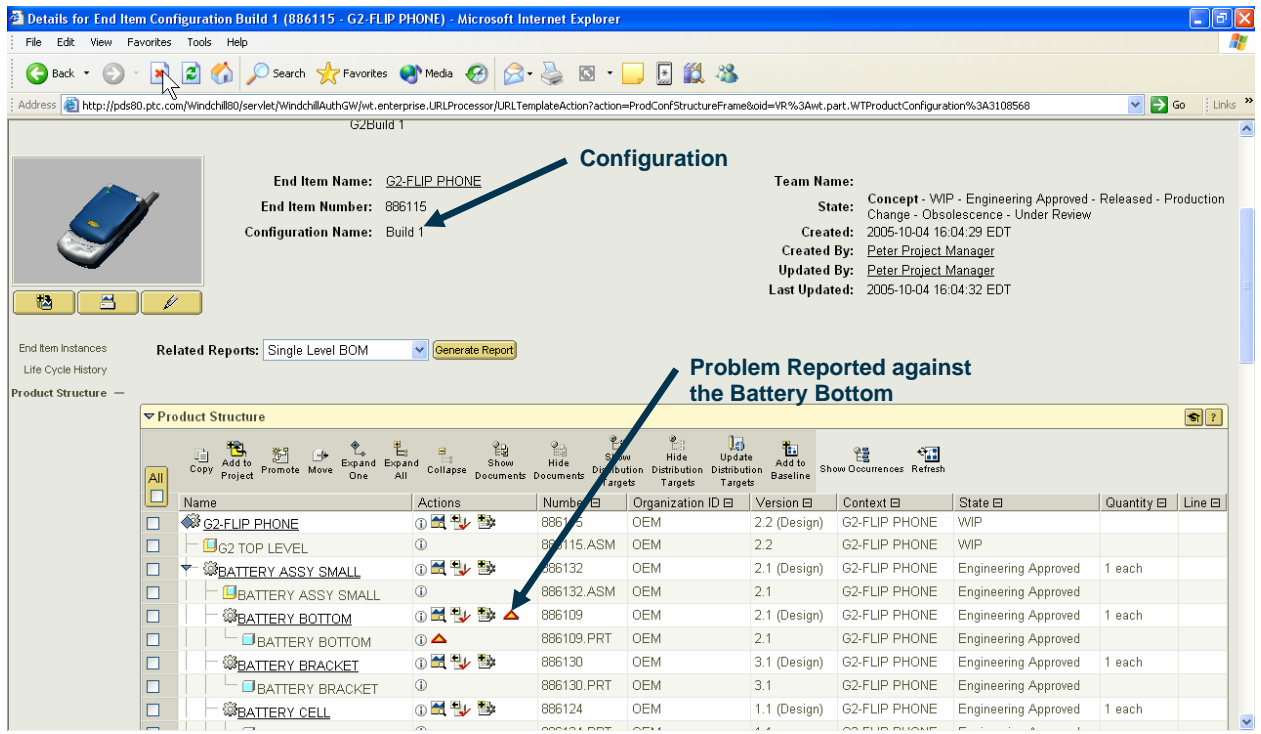

### **Associating Test Documentation**

In addition to Problem Reports, test documentation can also be directly stored and associated to the relevant components being tested, making it easy to understand which configurations were involved in the test.

### **Benefits of Tracking Prototype Configurations**

- 100% accuracy and confidence in the configuration being tested or built to physical prototype
- 3D representations that are configuration-specific allow test and prototype engineers to more accurately build and test prototypes earlier in the design process.
- Problem Reports expose issues or problems relative to specific component versions, resulting in enhanced communication and collaboration around the prototype configuration
- Test documentation can be associated to the specific component versions being tested.

For more details about configuration management and problem reporting with PDMLink, please visit the Product area of [ptc.com](http://www.ptc.com/) or contact your PTC Account Manager.

# **Tips of the Week**

## <span id="page-3-0"></span>**Applying Fastener Connections for Structural Simulation**

[Click Here To View](http://members.shaw.ca/jpeng/newsletter/PTC_Technical_Specialists_E-Newsletter_10-31-2005_A.pdf)

### [Back To Top](#page-0-0)

# **Tips of the Week**

## **Cloning a Windchill Server**

This article has been updated by the [Windchill Rehosting Guide.](http://www.ptc.com/view?im_dbkey=38433)

Please note this is a complimentary documentary for maintenance support customers. To access you will need your PTC Tech Support Account ID and password. If you do not have an account, you can register [here](http://www.ptc.com/appserver/common/account/basic.jsp).

### **Announcements**

#### <span id="page-4-0"></span>Educational Resource Library

Learn things you always wanted to do - but didn't know you could.

This one stop educational resource library will help you learn more about PTC Solutions and provide you with technical materials developed by the product experts to help you become more productive.

Get tutorials, how-to videos and expert advice for:

- **Pro/ENGINEER** 
	- **EXECONCEPT** Conceptual and Industrial Design
	- **•** Detailed Design
	- **Simulation/Analysis**
	- Production
	- Design Collaboration
- Windchill PDMLink
- Windchill ProjectLink
- Pro/INTRALINK
- PTC Online Tools

Check out the [Educational Resource Library](http://www.ptc.com/community/proewf/newtools/tutorials.htm) today.

#### Live Instructor-Lead Virtual PTC Training Courses

Virtual Classrooms provide interactive learning with a trained PTC instructor in convenient and manageable sessions that last approximately 4 hours over a series of days. It's easy to join a class right from your desk using a phone or voice-over IP technology.

Sessions are performed just like a traditional ILT (including interactive exercises where you and the instructor can work on lab exercises together) and feature some of our most popular ILT courses. These sessions cover the exact same material as the traditional ILT in-center courses. Also look for some of our most frequently requested mini-topics delivered in the same format that are only an hour - two hours in duration.

If you have any questions about these sessions or would like to see getting other courses, not on this list, on the schedule please feel free to contact me for more details. They are a great way to bring training to you without you having to worry about location or being out from work for long stretches.

You can register for these sessions just as you would for any normal ILT class either by:

1. calling order admin at <http://www.ptc.com/services/edserv/training/registra.htm>or

2. you can go to PTC University directly at <http://www.ptc.com/learning>and submit a registration request directly. All you have to do is search the catalog by typing in "virtual" in the search field and you will see a listing.

#### PTC Tips & Techniques Newsletter Archives

Miss an issue! Can't find that awesome technique you read about? Fear not, you can click on the link below and go through our Customer PTC E-Newsletter archives.

[Click Here To Access](http://www.ptc.com/carezone/archive/index.htm)

It's better than finding the Covenant of the Ark!

PTC Tips & Techniques Webcasts: Work Smarter. Not Harder.

Click below to see regularly scheduled Tips & Techniques technical Webcasts that are designed to provide you with the most popular time-saving tricks that Pro/ENGINEER users of all skill levels will find useful. Get more out of your maintenance dollars!

Tips & Techniques: Work Smarter Not Harder!

Thinking About Pro/ENGINEER Wildfire? Check this out.

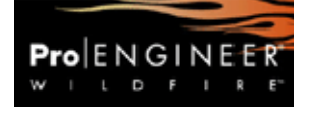

<http://www.ptc.com/go/engineering/index.htm>

#### **E-PROFILES IS HERE!!**

We have been eagerly anticipating the debut of the new electronic version of Profiles Magazine and now it is here! This new web site will supplement the print edition of the magazine and will provide new useful features not feasible with paper media. e-Profiles will provide you with 24x7, worldwide access to key information previously available exclusively in the print version. "Tips & Tricks," a popular feature pioneered by Pro/USER, has also moved to the web and will be expanded as the site matures.

Please take a few minutes to check out this new web site. We don't think you will be disappointed.

<http://profilesmagazine.com/>

# **Upcoming Events & Training Class Schedules**

<span id="page-6-0"></span>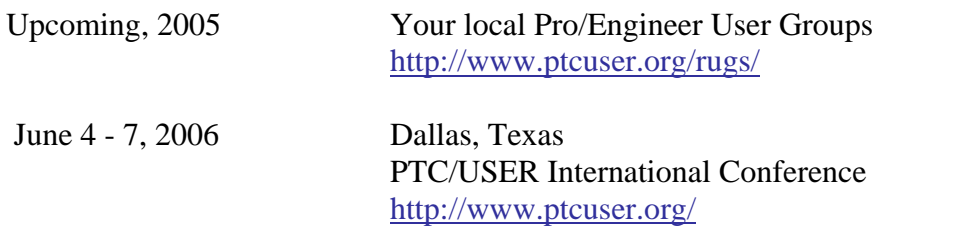

#### Events

Our seminars and conferences seek to provide you with relevant information regarding product development trends in your industry as well as innovative software learning experiences. Think of them as a constructive day off where you can share experiences and swap ideas with your peers.

If you can't manage to get away, we'll bring it to you. Check back often for regularly scheduled live webcast events.

#### [You're Invited to Attend…](http://www.ptc.com/company/news/events/index.htm)

Please visit the [PTC Education Services](http://www.ptc.com/services/edserv/) website for the latest training information including course descriptions, schedules, locations, and pricing.

• Attend a course at any PTC Center and receive a free copy of Pro/ENGINEER Wildfire Student Edition!

<http://www.ptc.com/services/edserv/index.htm>

#### Live Instructor-Lead Virtual PTC Training Courses

Virtual Classrooms provide interactive learning with a trained PTC instructor in convenient and manageable sessions that last approximately 4 hours over a series of days. It's easy to join a class right from your desk using a phone or voice-over IP technology.

Sessions are performed just like a traditional ILT (including interactive exercises where you and the instructor can work on lab exercises together) and feature some of our most popular ILT courses. These sessions cover the exact same material as the traditional ILT in-center courses. Also look for some of our most frequently requested mini-topics delivered in the same format that are only an hour - two hours in duration.

If you have any questions about these sessions or would like to see getting other courses, not on this list, on the schedule please feel free to contact me for more details. They are a great way to bring training to you without you having to worry about location or being out from work for long stretches.

You can register for these sessions just as you would for any normal ILT class either by:

- 1. calling order admin at <http://www.ptc.com/services/edserv/training/registra.htm>or
- 2. you can go to PTC University directly at <http://www.ptc.com/learning>and submit a registration request directly. All you have to do is search the catalog by typing in "virtual" in the search field and you will see a listing.

**PTC** 

**Note: This PTC E-Newsletter will continue to be used for the following:** 

**1) Inform you on events related to PTC products (user groups, conferences, training schedules, etc.)** 

**2) Educate you on solutions that are available at PTC** 

**3) Tips & Techniques using PTC Products**

Note: These messages are compiled in the local PTC office and will be distributed via e-mail.